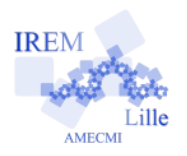

*Auteurs : JP Vanroyen, Raymond Moché*

### *Le problème*

Soit la fonction *f* définie sur IR par  $f(x) = x^2$ 

A est le point de  $C_f$  d'abscisse 1 et M est le point de *C<sup>f</sup>* d'abscisse 1 *h* , où *h* est un paramètre réel.

La droite (AM) est une sécante.

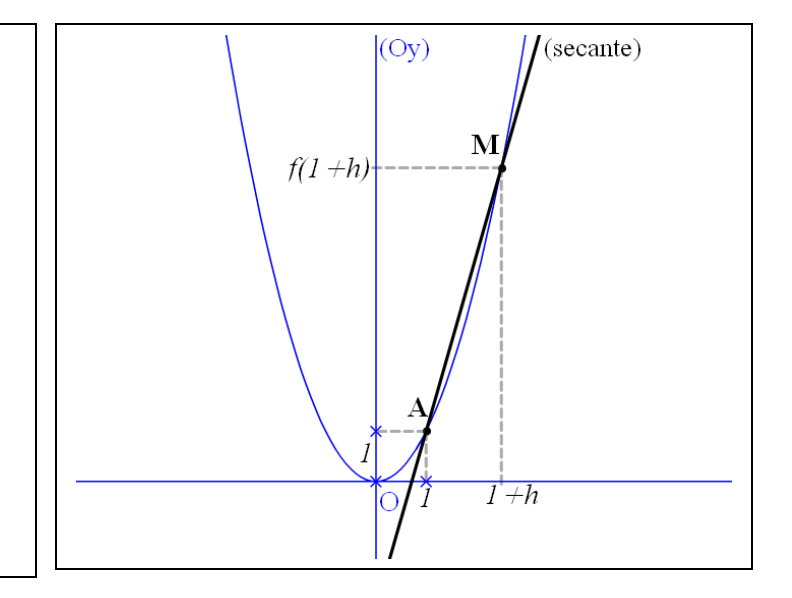

# **L'objectif de cette activité est d'étudier ce qu'il se passe quand h tend vers 0, c'est à dire quand le point M se rapproche du point A.**

### **PARTIE I**

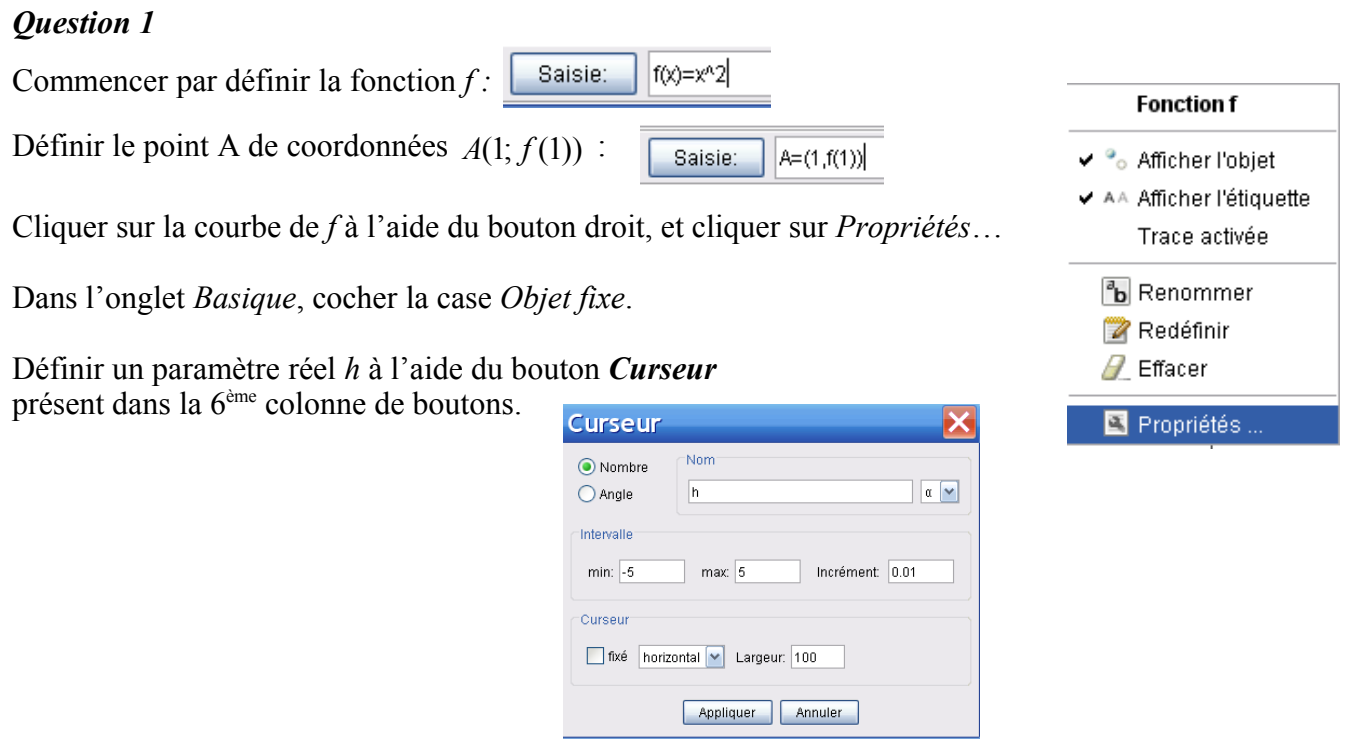

### *Question 2*

Construire un point *M* à l'aide de l'instruction  $M = (x(A) + h, f(x(A) + h))$ 

 **Expliquer cette commande. Que peut-on dire de ce point M ?**

Changer la valeur de *h* à l'aide du curseur. Pour cela, cliquer sur le bouton *Déplacer* (à gauche) et déplacer le curseur.

 **Qu'observe t-on ?**

Construire la droite (AM).

Si M n'apparaît pas à l'écran, c'est sans doute qu'il faut changer l'unité du repère.

Pour cela, cliquer à l'aide du bouton droit sur l'axe des ordonnées et étudier les options proposées. Choisir 2,5 pour valeur de *h*.

 **Quelles sont dans ce cas les coordonnées de** *A* **et** *M* **?**

On peut modifier la valeur de *h* à l'aide des touches fléchées du clavier à condition de sélectionner préalablement *h* dans la *fenêtre Algèbre*.

- **•** Déterminer les coordonnées du vecteur  $\overrightarrow{AM}$  (avec  $h = 2.5$ )
- **En déduire le coefficient directeur de la droite (AM).**

#### *Question 3*

Dans la 6ème colonne de boutons, on trouve le bouton *Pente*. Cliquer sur ce bouton puis sur (AM). Modifier la valeur de *h***.** 

- **A quoi correspond cette "pente" de la droite (AM) ?**
- $\bullet$  Quand M se rapproche de A, vers quelle droite  $\Lambda_{_{\mathcal{A}}}$  se rapproche la sécante (AM) ?

#### **Cette droite**  $\Delta$ <sup>*A*</sup> **est appelée tangente à la courbe**  $C$ <sup>*f*</sup> en A.

Pour s'en convaincre, modifier l'incrément de *h* (prendre 0,001 par exemple) et modifier la valeur *de* h à l'aide des touches fléchées du clavier , en sélectionnant au préalable ce paramètre *h* à l'aide de la souris. (Pour modifier l'incrément de *h,* cliquer à l'aide du bouton droit sur *h* dans la *fenêtre algèbre*, et dans le menu contextuel, choisissez *Propriétés* puis l'onglet *curseur* ; modifier simultanément le nombre de décimales affichées à l'aide du menu déroulant *Options* de la barre de menus de GeoGebra, en sélectionnant *Nombre de décimales*)

- Combien vaut cette pente (AM) quand  $h = 0,005$  ,  $h = 0,001$  ?
- Combien vaut cette pente (AM) quand  $h = 0.0003$  ?
- **Que peut-on conjecturer à propos du coefficient directeur de la tangente en A ?**
- $\bullet$  Construire la tangente  $\Lambda_{_{A}}$ .

#### *Question 4*

Point A: (1. f(1)) **a)** On modifie maintenant le point A en lui donnant pour abscisse 1,5. Coordonnées polaires  **Que peut-on conjecturer à propos du coefficient directeur de la tangente en A ?** √ <sup>o</sup>o Afficher l'objet Pour modifier l'abscisse de A, il faut *redéfinir* le point A : ✔ AA Afficher l'étiquette cliquer à l'aide du *bouton droit* sur A dans la *fenêtre algèbre*, Trace activée et dans le menu contextuel, choisissez *Redéfinir*. <sup>a</sup>b Renommer Redéfinir  $\sqrt{2}$  Effacer 国 Propriétés ...

**b)** On considère maintenant le point A d'abscisse 0,5 .

 **Que peut-on conjecturer à propos du coefficient directeur de la tangente en A ?**

**c**) On considère maintenant le point A d'abscisse  $-0,4$ .

 **Que peut-on conjecturer à propos du coefficient directeur de la tangente en A ?**

## **PARTIE II**

**Sur le papier :**

Déterminer le coefficient directeur  $d(h)$  de la sécante (AM) en fonction de  $h$ . Quelle est la limite de  $d(h)$  quand *h* tend vers 0 ? Que peut-on en conclure ? **Vérifier les résultats de la question 4.**

## **PARTIE III**

Reprendre les questions des deux parties précédentes avec la fonction $f(x)$  =  $x^2 - 2x - 1$